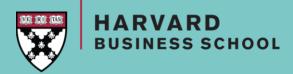

# RESEARCH FOR INTERVIEW PREP Using Baker Library Resources

Mallory Stark &

Jen Beauregard

January 5, 2018

### AREAS OF FOCUS

- Accessing Baker resources
- Company analysis
- Industry analysis
- Company and industry news & trends
- Understanding job roles & functions

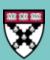

### AREAS OF FOCUS

Accessing Baker resources

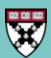

### Accessing Baker Resources

- Go to library.hbs.edu
- Go to Find->Databases to locate the databases discussed today

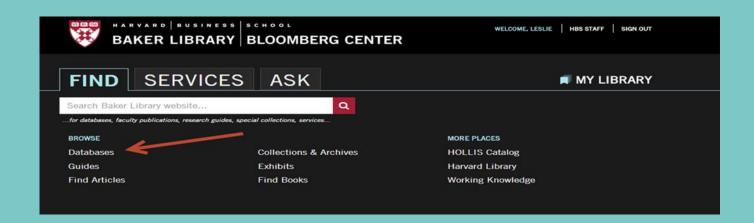

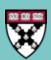

## AREA OF FOCUS

Company analysis

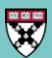

# COMPANY ANALYSIS: DATABASE COMPARISON

| <u>Features</u>                         | D&B<br>Global Business<br>Browser | Capital IQ             | Thomson ONE    | <u>FactSet</u>         |
|-----------------------------------------|-----------------------------------|------------------------|----------------|------------------------|
|                                         |                                   |                        |                |                        |
| Global Coverage                         | ✓                                 | ✓                      | ✓              | ✓                      |
| Company Overviews                       | ✓                                 | ✓                      | ✓              | ✓                      |
| News                                    | ✓                                 |                        | ✓              |                        |
| Analyst Reports                         |                                   |                        | ✓              |                        |
| Good for coverage for startups and      |                                   | ✓                      | ✓              | ✓                      |
| private US companies                    |                                   |                        |                |                        |
| Strong in finance, deals and ranks, and |                                   | ✓                      | ✓              | ✓                      |
| transactions                            |                                   |                        |                |                        |
| Great source for building HBS alumni    |                                   | ✓                      |                |                        |
| network                                 |                                   |                        |                |                        |
| Access details                          | Remote                            | In library or request  | Remote         | In library or request  |
|                                         | (HBS Intranet)                    | account remote access. | (HBS Intranet) | account remote access. |

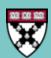

# COMPANY ANALYSIS: D&B GLOBAL BUSINESS BROWSER

Goal: Understand Corning's strengths & weaknesses

- 1. Go to D&B Business Browser
- 2. Type Corning into Companies
- 3. Select Strengths & Weaknesses from left-hand nav for SWOT report

### Also useful:

Competitor's report Significant Developments

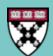

### COMPANY ANALYSIS: D&B GLOBAL BUSINESS BROWSER

Collapse all | Expand all

#### Profile

#### Company Summary

Corporate Overview

Executives

Corporate Family

Closest Neighbors/Peers

OneStop Report

CRUSH I.T. Intelligence

#### News & Analysis

Latest News Stories

Significant Developments

Competitors Report

Analysts' Reports

#### Strengths/Weaknesses (SWOT)

Credit Report

Spending Insights

Payment & Risk Insights

Peer Analysis

Public Company Peer Analysis

Company Chartbook(Excel)

Valuation Tearsheet (Excel)

#### Filings

SEC Filings Annual Reports

### Corning Incorporated 🗎 🛅 🖬

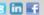

1 Riverfront Plz Corning, NY 14831-0002 United States

→ Map

Tel: 607-974-9000 Fax: 607-974-8830

www.corning.com

### **Business Description**

The source of Corning's revenue and profits is transparently obvious sciences industries. Its products include substrates for flat-panel disp Corning has about 90 manufacturing and processing facilities in som

Source: D&B

#### Industry

Industry Non-Metallic Mineral Product Manufacturing ANZSIC 2006: 2010 - Glass and Glass Product Manufacturing ISIC Rev 4: 2310 - Manufacture of glass and glass products

NACE Rev 2: 2313 - Manufacture of hollow glass

327212 - Other Pressed and Blown Glass and Glassware Manufacturing NAICS 2012:

UK SIC 2007: 2313 - Manufacture of hollow glass

3229 - Pressed and Blown Glass and Glassware, Not Elsewhere Classified US SIC 1987:

### **Corning Incorporated**

#### Strengths/Weaknesses (SWOT)

|                                                     | Helpful<br>to achieving the objective                                                                    | Harmful<br>to achieving the object                                                                               |
|-----------------------------------------------------|----------------------------------------------------------------------------------------------------|----------------------------------------------------------------------------------------------------|
|                                                     | Strengths                                                                                                | Weaknesses                                                                                                    |
| Internal Origin<br>(attributes of the organization) | Financial Performance     Global Presence     Research and Development Activities     Liquidity Position | Concentrated Customer Base                                                                                       |
|                                                     | Opportunities                                                                                            | Threats                                                                                                    |
| External Origin<br>(attributes of the environment)  | Demand for Smartphones in North America     Growth Initiatives     Strategic Acquisitions                | <ul> <li>Foreign Currency Fluctuation</li> <li>Highly Competitive Market</li> <li>Changing Technology</li> </ul> |

### Overview

Corning Incorporated (Corning) provides glass substrates for active matrix liquid crystal displays (AMLCDs). It produces and manufactures various IT products and servi performance, research and development activities, global presence and strong liquidity position are the company's main strengths, whereas concentrated customer base concern. In the future, intense competition, foreign exchange risks and changing technology could affect its growth. However, growing demand for smartphones in the f acquisitions and growth initiatives are likely to provide growth opportunities to the company.

#### Strengths

Corning delivered an impressive financial performance during the review year. The company's total revenue increased by 3.1% from US\$9,111 million in FY2015 to US\$ was primarily attributed to increase in the revenue across its reportable segments. The company's Display Technologies segment increased by US\$152 million over the strengthening Japanese yen in the amount of US\$370 million. The company's Optical Communications segment increased by US\$25 million over the previous year. This US\$76 million in sales of carrier products and the impact of an acquisition done in the review year. The company's Specialty Materials segment increased by US\$17 million in sales of carrier products and the impact of an acquisition done in the review year.

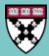

## COMPANY ANALYSIS: CAPITAL IQ

### Goal: Obtain list of deals from past 12 months by Evercore Partners

- 1. From the main menu choose "Screening" then "Transactions"
- 2. Under "List Management" click "Add Companies"
- 3. Search for advisors by name [i.e., Evercore Partners]
- 4. Add them to Selected Companies, then select "Advisor" from the "This criterion describes" field. Click "Add Criteria" button
- 5. Under "General Transaction Details" click on "Dates" and choose "last 12 months". Click "Add Criteria" button
- 6. Click on "View Results"
- 7. To create a specific report, click "Add Display Columns" under Display Options
- 8. Choose desired fields and order to display and click "View Results" and click Excel icon to export screening results and aggregate data

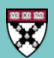

## COMPANY ANALYSIS: CAPITAL IQ

Saved Criteria Coverage Lists Watch Lists

Contact Lists Relationships Activity Logs Add Companies Add Equities Add FI Securities

Securities Watch Lists Target/Recipient Lists Company Comp Sets Transaction Comp Sets Fixed Income Comp Sets

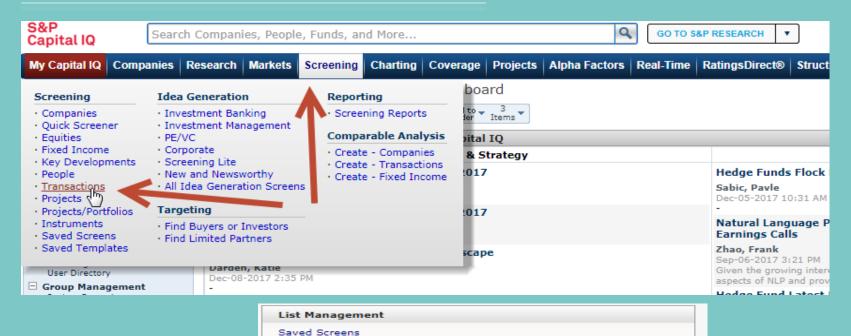

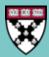

## COMPANY ANALYSIS: CAPITAL IQ

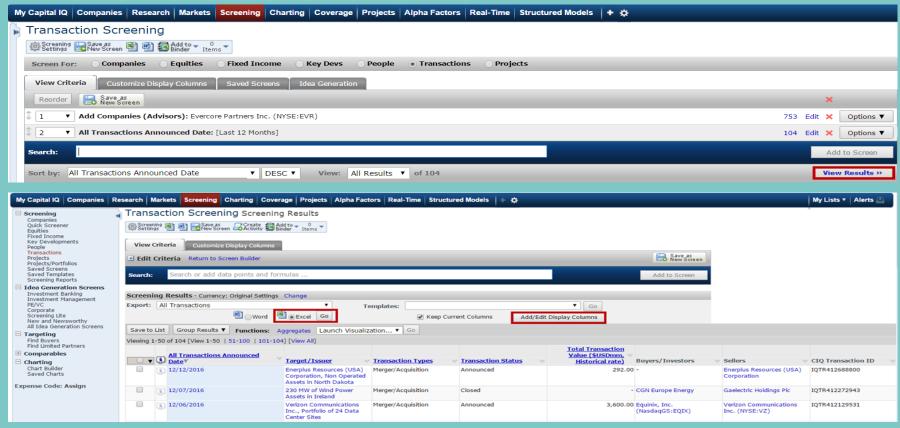

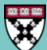

## COMPANY ANALYSIS: THOMSON ONE

### Goal: Find initiating coverage from analysts for Estee Lauder

- 1. Select "Company Views" tab from the top of the screen
- 2. Select "Research" and then "Company Research"
- 3. Select link in the top right corner "Advanced Research Page"
- 4. Within area called, "Search Options" Type company name, "Estee Lauder" in company search box
- 5. Click box to the right of the company search box, "Initiating Coverage"
- 6. Open "Date Box" and change date to "Last 1 Year"

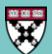

## COMPANY ANALYSIS: THOMSON ONE

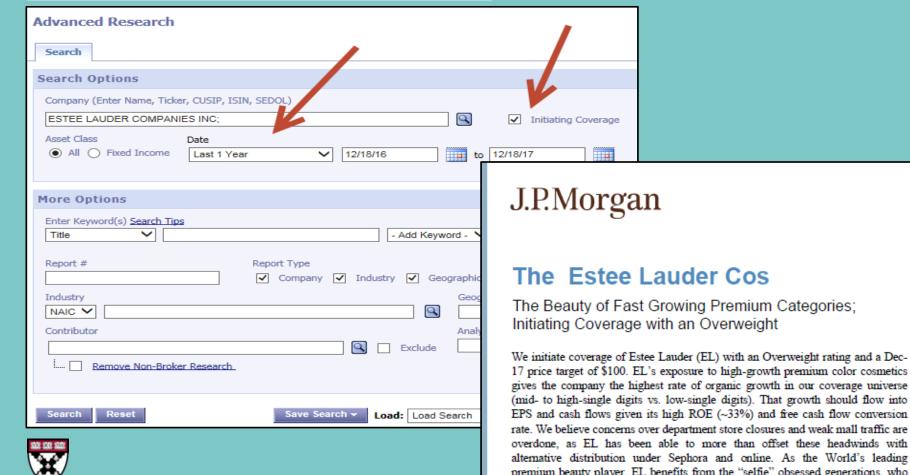

Completed 20 Mar 2017 09:13 PM EDT Disseminated 21 Mar 2017 12:15 AM EDT North America Equity Research 21 March 2017

### Initiation

### Overweight

EL, EL US Price: \$86.51

Price Target: \$100.00

Beverage, Household & Personal Care Products

Andrea Teixeira, CFA AC (1-212) 622-6735 andrea.f.teixeira@jpmorgan.com Bloomberg JPMA TEIXEIRA <GO>

Christina Brathwaite, CFA

christina.m.brathwaite@jpmorgan.com

(1-212) 622-0149

## COMPANY ANALYSIS: FACTSET

### Goal: Find information on Amazon's supply chain.

- 1. Click on the icon and type in "Amazon"
- 2. Select "Supply Chain" from the left hand menu
- 3. Click into sections for more information
- 4. Click on icon to download data into excel

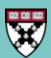

## COMPANY ANALYSIS: FACTSET

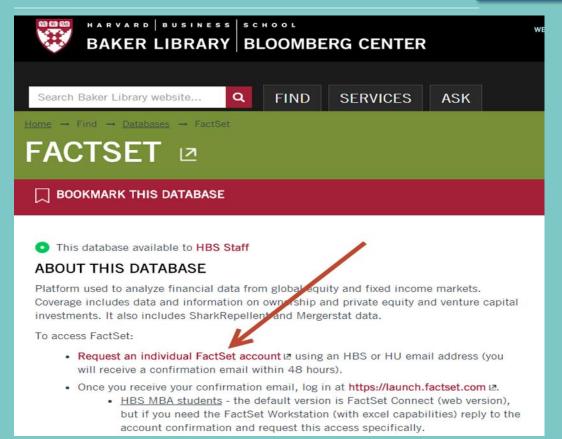

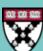

## COMPANY ANALYSIS: FACTSET

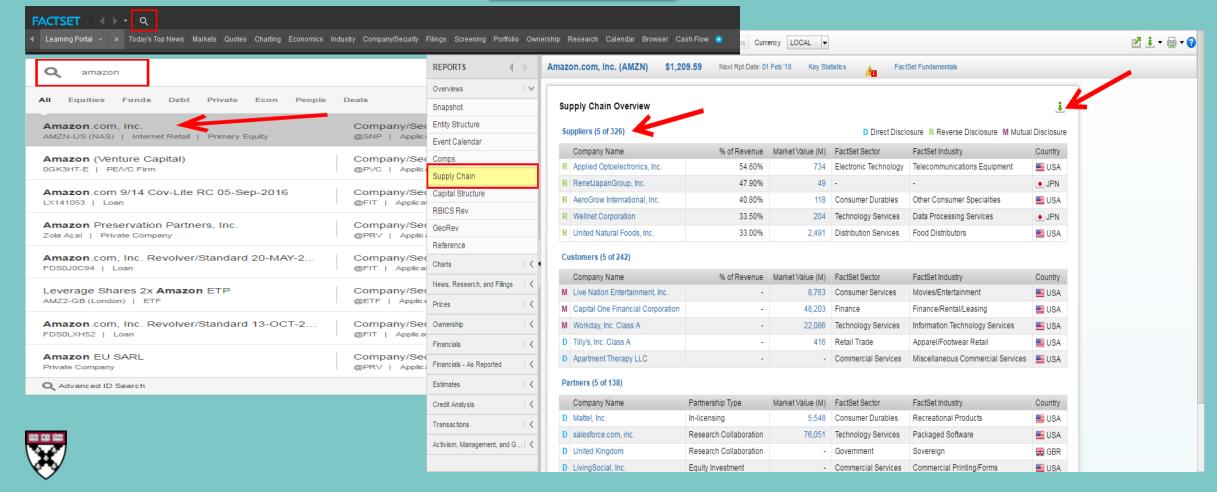

## AREA OF FOCUS

Industry analysis

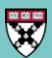

# INDUSTRY ANALYSIS: DATABASE COMPARISON

| <u>Features</u><br>Geographic Coverage                                                  | S&P Net Advantage US only | <u>Passport</u><br>Global | <u>IBISWorld</u><br>US, UK, Australia,<br>China & Global |
|-----------------------------------------------------------------------------------------|---------------------------|---------------------------|----------------------------------------------------------|
| Depth of Coverage                                                                       | Broad<br>coverage         | Deep<br>coverage          | Deep<br>coverage                                         |
| Standard sections for "How to analyze this industry/company" or "Competitive Landscape" |                           |                           | ✓                                                        |
| Deep coverage of consumer product sectors                                               |                           | ✓                         |                                                          |

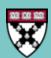

# INDUSTRY ANALYSIS: S&P NETADVANTAGE

Goal: Find comprehensive industry information on household products in the US

- 1. Click on "Industry Survey" on top menu.
- 2. Expand "Select a GICS Industry."
- 3. Select Household Products from menu, then click "Search."
- 4. Click PDF icon to download report.

### INDUSTRY OVERVIEW

The household products industry is highly consolidated; the three largest companies (Procter & Gamble Co., Colgate-Palmolive Co., and Kimberly-Clark Corp.) have a combined market capitalization of 89.8% of the industry.

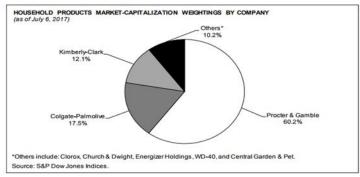

### Industry Revenues

#### Revenue

- ◆ Industry revenues grew at a compounded annual growth rate (CAGR) of 1.6% from the first quarter of 2007 to the first quarter of 2017, significantly less than the 5.8% growth experienced in the consumer staples sector. CFRA thinks this underperformance reflects the industry's greater exposure to international markets, with slow growth in recent years resulting from weaker macroeconomic environments and effects of unfavorable foreign currency exchange rates.
- Compared with other industries in the consumer staples sector, the household products industry
  has greater exposure to international markets. International markets are the source of at least 50% of
  sales from the three largest participants in the industry.

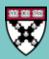

## INDUSTRY ANALYSIS: PASSPORT

Goal: Understand the beauty and personal care industry in India

- Under "Search Analysis" select "Beauty and Personal Care" as category and "India" as geography
- 2. Click "Go"
- 3. View report results
- 4. Tip: Filter for Country Reports to find most focused coverage on India

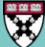

### INDUSTRY ANALYSIS: PASSPORT

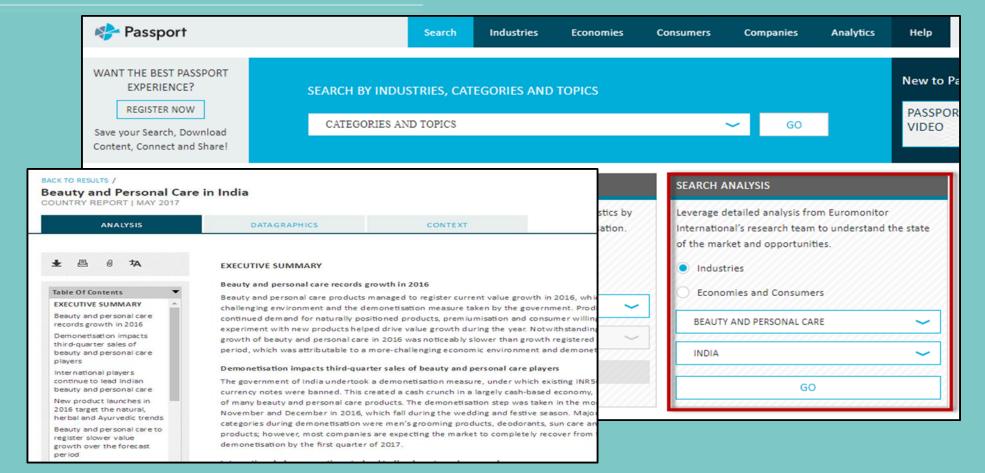

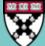

## INDUSTRY ANALYSIS: IBIS WORLD

Goal: Locate a global industry overview of management consulting

- 1. Type "management consulting" into search
- 2. Scroll down the results page to "Industry Reports (Global)"
- 3. Select "Global Management Consultants"

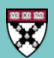

## INDUSTRY ANALYSIS: IBISWORLD

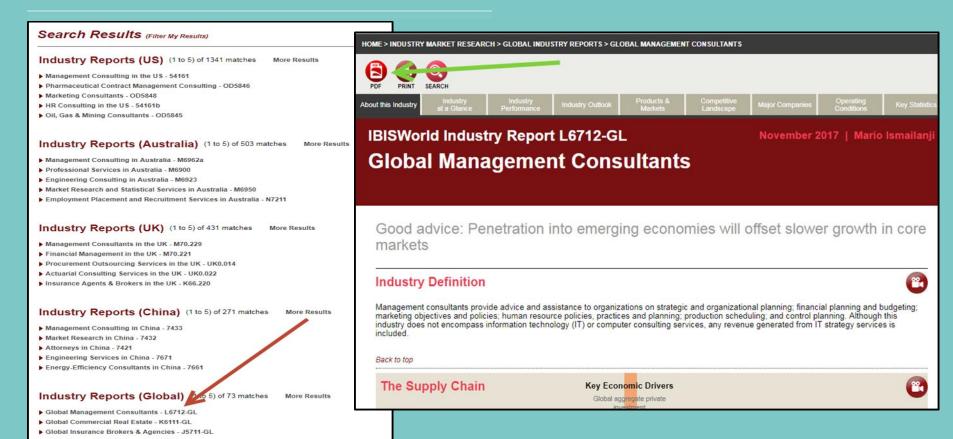

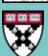

### **AREA OF FOCUS**

Company and industry news & trends

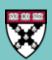

### Goal: Find information about Apple's latest products

- 1. Open "Date" and select "In the last year"
- 2. Scroll down to "Company" filter and type company name "Apple"
- 3. Scroll down to "Subject" filter and type "New Products/Services"
- 4. Under "Sources," scroll down and select "Major News and Business Publications" to narrow your results
- 5. Limit to English if desired, then click Search to view results

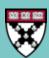

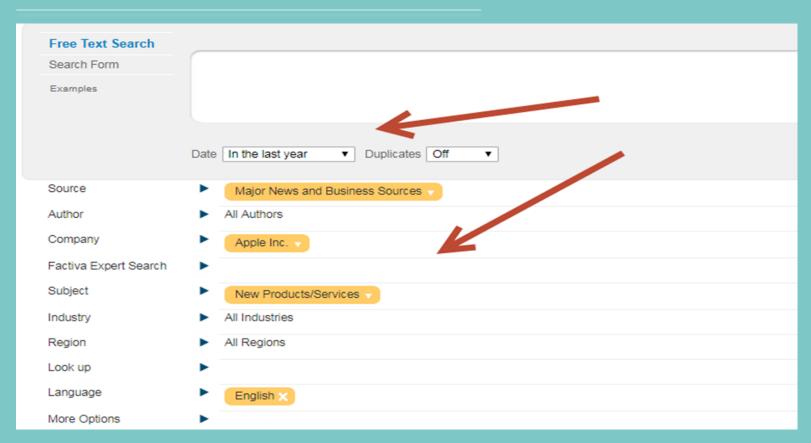

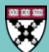

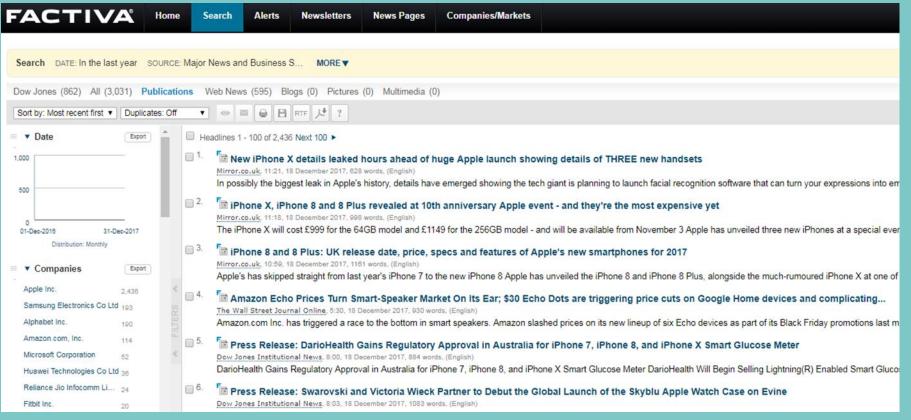

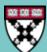

# Goal: Identify recent news & trends in CPG in the US

- Under Subject, expand "Selection of Top Stories/Trends Analysis."
- 2. Then expand "Suggested Reading Industry News" and select "Consumer Products."
- 3. Select "All Regions" and type "United States" in the search box
- 4. Limit to English if desired, then click "Search" to view results.

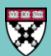

| Source                | ▶ All Sources                                                                                   |
|-----------------------|-------------------------------------------------------------------------------------------------|
| Author                | ► All Authors                                                                                   |
| Company               | ► All Companies                                                                                 |
| Factiva Expert Search | <b>▶</b>                                                                                        |
| Subject               | Suggested Reading – Consumer Products 🔻                                                         |
|                       | ● Or ○ And                                                                                      |
|                       | Select Subject Category All Subjects ▼                                                          |
|                       | Commodity/Financial Market News ② ▲ ⊘     Content Types ② ▲ ⊘                                   |
|                       | Corporate/Industrial News (I) A  Feonomic News (I) A                                            |
|                       | Political/General News ② △ ⊘                                                                    |
|                       | - Selection of Top Stories/Trends/Analysis () • 🗸                                               |
|                       | Suggested Reading – Industry News (ℓ) ◆ ♥     Suggested Reading – Accounting/Consulting (ℓ) ◆ ♥ |
|                       | Suggested Reading – Advertising/Public Relations/Marketing                                      |
|                       | Suggested Reading – Aerospace/Defense (i) ▲ Ø                                                   |
|                       | Sunnested Reading – Agriculture/Forestry (i) ▲ ♥                                                |
| Industry              | ▶ All Industries                                                                                |
| Region                | United States V                                                                                 |
| Look up               | <b>•</b>                                                                                        |
| Language              | English X                                                                                       |
| More Options          | <b>•</b>                                                                                        |

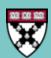

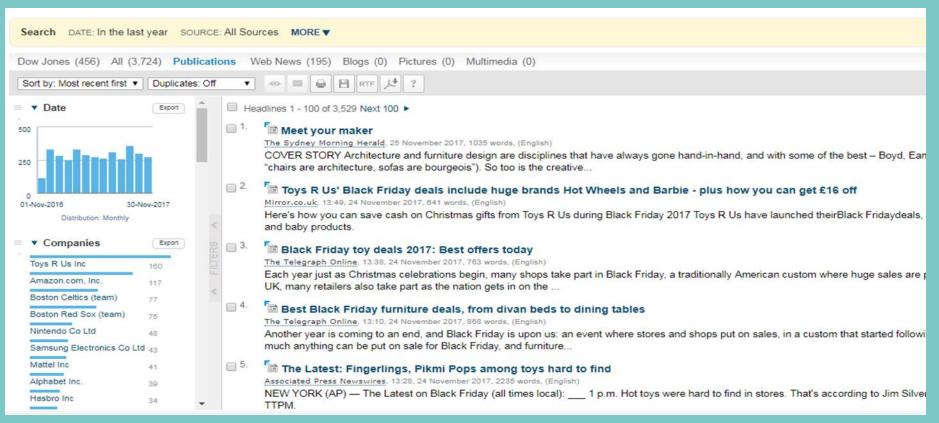

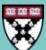

# Company/Industry News & Trends: Industry Highlights

- Bi-weekly newsletters covering select industries curated by Baker Librarians during the academic year.
- Curated articles focus on news about major players and HBS recruiters, analysis of trends in the industry and the competitive environment, and innovative products and services.
- Related CPD industry events and job postings included.

### **Industries covered:**

**Consumer Products** 

Energy

**Entertainment** 

Healthcare - Biotech

High Tech - New Media

**Investment Management** 

Retail – Luxury Goods

Startups

VC/PE

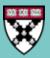

# Company/Industry News & Trends: Industry Highlights

• Sign up on Baker's website – type industry highlights into search. Select as many as you like.

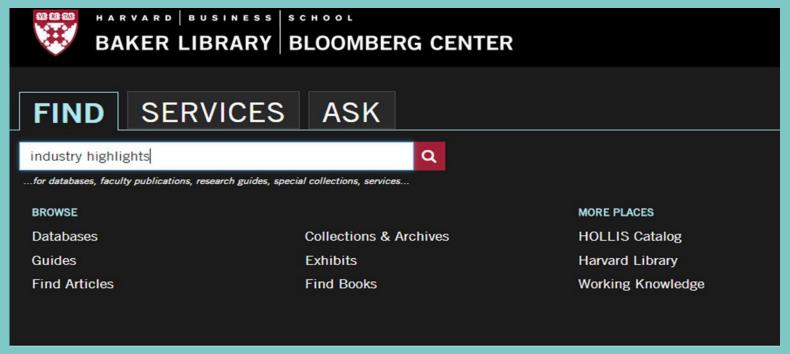

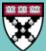

# Company/Industry News & Trends: Industry Highlights

HARVARD | BUSINESS | SCHOOL Baker Library & Career & Professional Development

### INDUSTRY HIGHLIGHTS NEWSLETTERS

Industry Highlights are bi-weekly newsletters for selected industries published by Baker Library Services during the terms. Each newsletter provides summaries of important news items with links to the full text. Articles are selected significant news about major players and HBS recruiters, analysis of trends in the industry and the competitive endews of innovative products and services. We try to include news from a variety of sources including major busined and industry trade journals.

Please note: Adding additional subscriptions will override any previous selections. Therefore, when subscribing to newsletters, please also re-subscribe to all newsletters of interest. Questions about your subscription(s)? Please er

If you do not see an area of interest, see our Fast Answer for Topic Alerts or request a consultation for suggestions informed of developments in your area of interest.

| Email*                |  |
|-----------------------|--|
| _                     |  |
| Consumer Products     |  |
| Energy                |  |
| Entertainment         |  |
| Healthcare - Biotech  |  |
| Investment Management |  |
| Retail-Luxury Goods   |  |
| Startup               |  |
| Technology            |  |

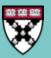

### INDUSTRY HIGHLIGHTS: VENTURE CAPITAL – PRIVATE EQUITY

### From Bezos to Walton, Big Investors Back Fund for 'Flyover' Start-Ups

New York Times, December 4, 2017

For the past several months, there has been a torrent of press around how Steve Case, the billionaire co-founder of AOL, and J. D. Vance, author of "Hillbilly Elegy," have teamed to try to revive entrepreneurship in what elites often derisively refer to as the so-called flyover states. It turns out that they were also privately holding meetings with some of the wealthiest individuals and families in the country, urging them to not only invest in a new fund but become partners with some of the companies that will benefit from it.

### Coller: LPs Seek to Add PE Managers to Portfolios, Reversing Consolidation Trend

Buyouts, December 4, 2017

For the first time in several years, institutional limited partners are looking to add managers to their private equity portfolios. Coller Capital's recently released Global Private Equity Barometer says 40% of LPs the firm surveyed said they planned to increase the number of PE firms in their portfolios over the next three years.

### What Cryptocurrencies Mean for Venture Capital

Venture Capital Journal, December 4, 2017

Venture capitalists are paying close attention to the volume of capital that has

### AREA OF FOCUS

Understanding job roles & functions

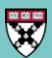

# Understanding Job Roles & Functions: Vault

- Descriptions of specific job functions and position responsibilities
- Inside scoop on what it is like to work in industries and companies MBAs prefer
- Day in the life and career path for particular role
- Use to supplement CPD resources like Industry 101s and coaching

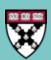

# Understanding Job Roles & Functions: Vault

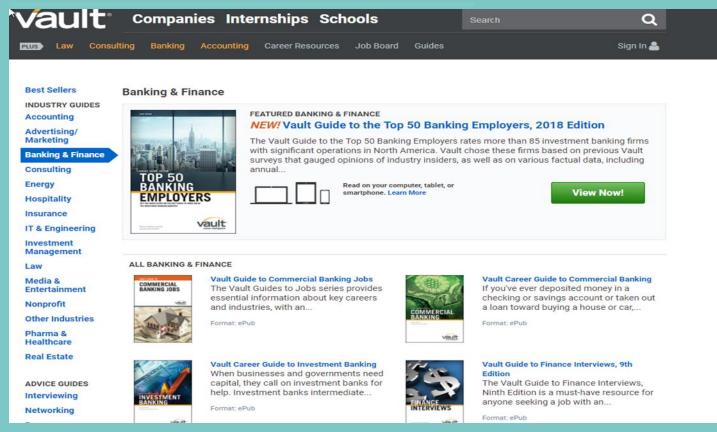

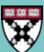

# NEED MORE HELP? GET PERSONAL ASSISTANCE.

- Stop by the library for a drop-in consultation during service hours\*
- Email <u>infoservices@hbs.edu</u> to set up an appointment
- Call 617-495-6040

<sup>\*</sup> Find our hours at https://www.library.hbs.edu/Plan-Your-Visit/Hours

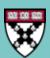